$9(\text{reouempi4})$  03.05.22

Mena: "Cranspruei gasymok glox

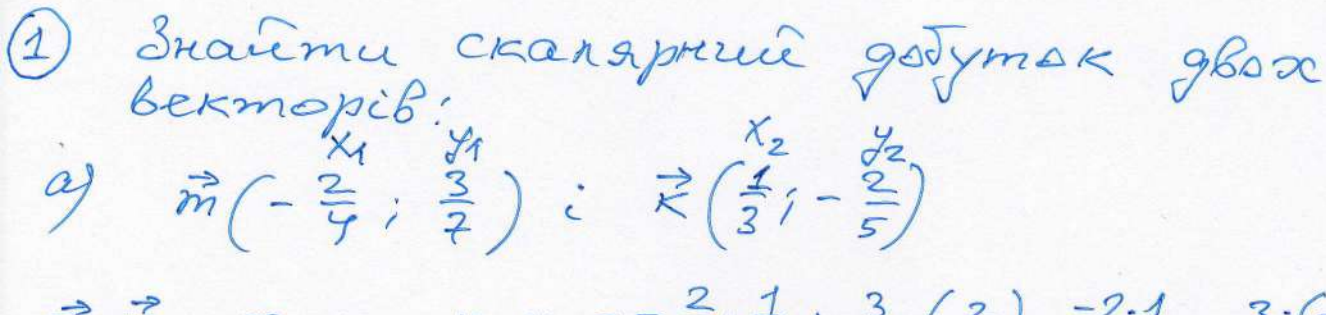

 $n\vec{r} \cdot \vec{k} = \alpha_1 \cdot \alpha_2 + \gamma_1 \cdot \gamma_2 = -\frac{2}{7} \cdot \frac{1}{3} + \frac{3}{7} \cdot \left(-\frac{2}{5}\right) = \frac{-2 \cdot 1}{4 \cdot 3} + \frac{3 \cdot (-2)}{7 \cdot 5} = -\frac{2}{12} \cdot \frac{1}{3} + \frac{-6}{3} = -\frac{2 \cdot 35 + (-6) \cdot 12}{12 \cdot 35} = -\frac{70 - 72}{420} = \frac{-112}{420} = -\frac{112}{420} = -\frac{112}{420} = -\$ 

 $=\frac{41}{210}$  $\begin{array}{ccc} & x_1 & y_1 & y_2 & y_2 \\ \hline z_1^2 & z_1^2 & z_1^2 & z_1^2 & z_1^2 \\ \end{array}$  $\vec{q} \cdot \vec{f} = x_1 \cdot x_2 + y_1 \cdot y_2 = -\frac{2}{5} \cdot \frac{y}{5} + (-\frac{1}{3})(-\frac{2}{5}) = \frac{-2 \cdot y}{8 \cdot 5} + \frac{(-1) \cdot (-2)}{3 \cdot 5}$  $=\frac{-8}{40}$  =  $\frac{2}{15}$  =  $\frac{-8.15+2.40}{40.15}$  =  $\frac{-120+80}{600}$  =  $\frac{-40^{120}}{600^{120}}$  =  $\frac{-2^{12}}{30^{12}}$  $= -\frac{1}{15}$ .

 $\begin{array}{cc} \beta j & \vec{z}(-\frac{x_{1}}{6};\frac{x_{1}}{3}) : & \vec{z}(-\frac{x_{2}}{6};-\frac{z_{2}}{5}); \end{array}$  $\vec{z} \cdot \vec{q} = x_1 \cdot x_2 + y_1 \cdot y_2 = -\frac{y}{6} \cdot (-\frac{1}{4}) + \frac{z}{9} \cdot (-\frac{3}{5}) = \frac{-y \cdot (-1)}{6 \cdot y} + \frac{2 \cdot (-3)}{9 \cdot 5} =$ <br>=  $\frac{y}{2y} + \frac{-6}{5z} = \frac{y \cdot y_5 + (-6) \cdot 2y}{2y \cdot y_5} = \frac{180 - 17y}{1080} = \frac{36}{1080} = \frac{y \cdot y}{120}$  $=$  $\frac{1}{30}$ .

2 Doufzaby: - zanucamu meny 8 zouvern - znatimu cransprui potymok bermopib:<br>a)  $\vec{c}(0;-6)$ ;  $\vec{f}(-3;2)$  b)  $\vec{k}(\frac{2}{3};-\frac{1}{6})$  i  $\vec{a}(-\frac{3}{5};\frac{1}{4})$  $\begin{array}{c} \widehat{\phi} \end{array} \quad \ \ \, \frac{\widehat{\phi}}{\widehat{f}} \left( \frac{4}{5} ; \frac{3}{7} \right) \quad \ \ \, \frac{\widehat{\mathcal{M}}}{\widehat{\mathcal{M}}} \left( - \frac{4}{5} ; \frac{7}{5} \right) \end{array}$